## , tushu007.com

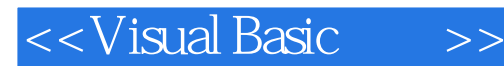

<<Visual Basic >>

- 13 ISBN 9787302230489
- 10 ISBN 730223048X

出版时间:2010-8

页数:336

PDF

更多资源请访问:http://www.tushu007.com

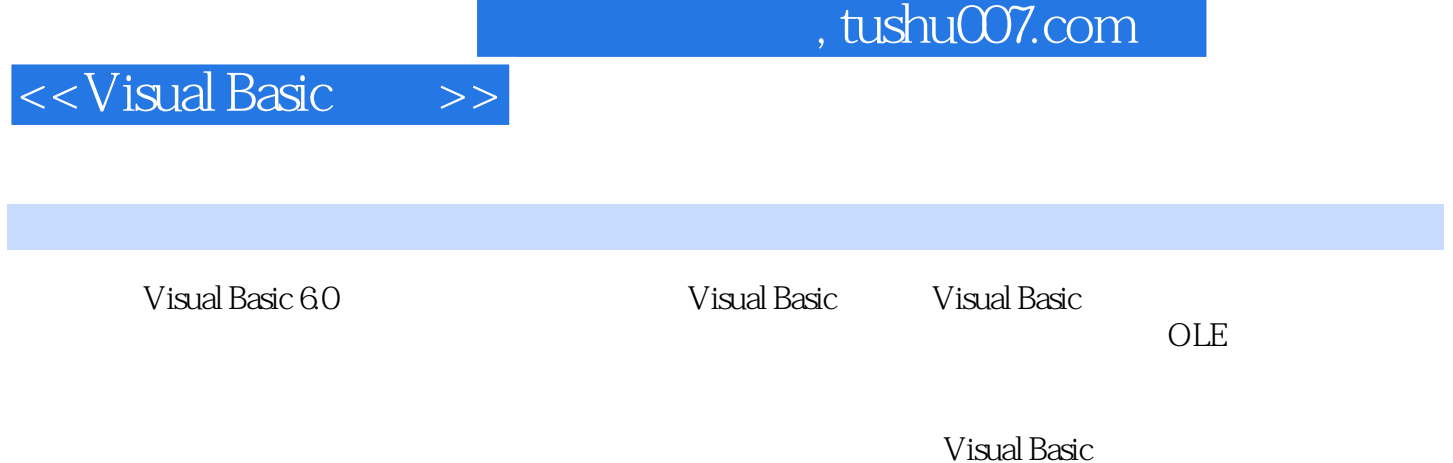

 $V$ isual Basic

## <<Visual Basic >>

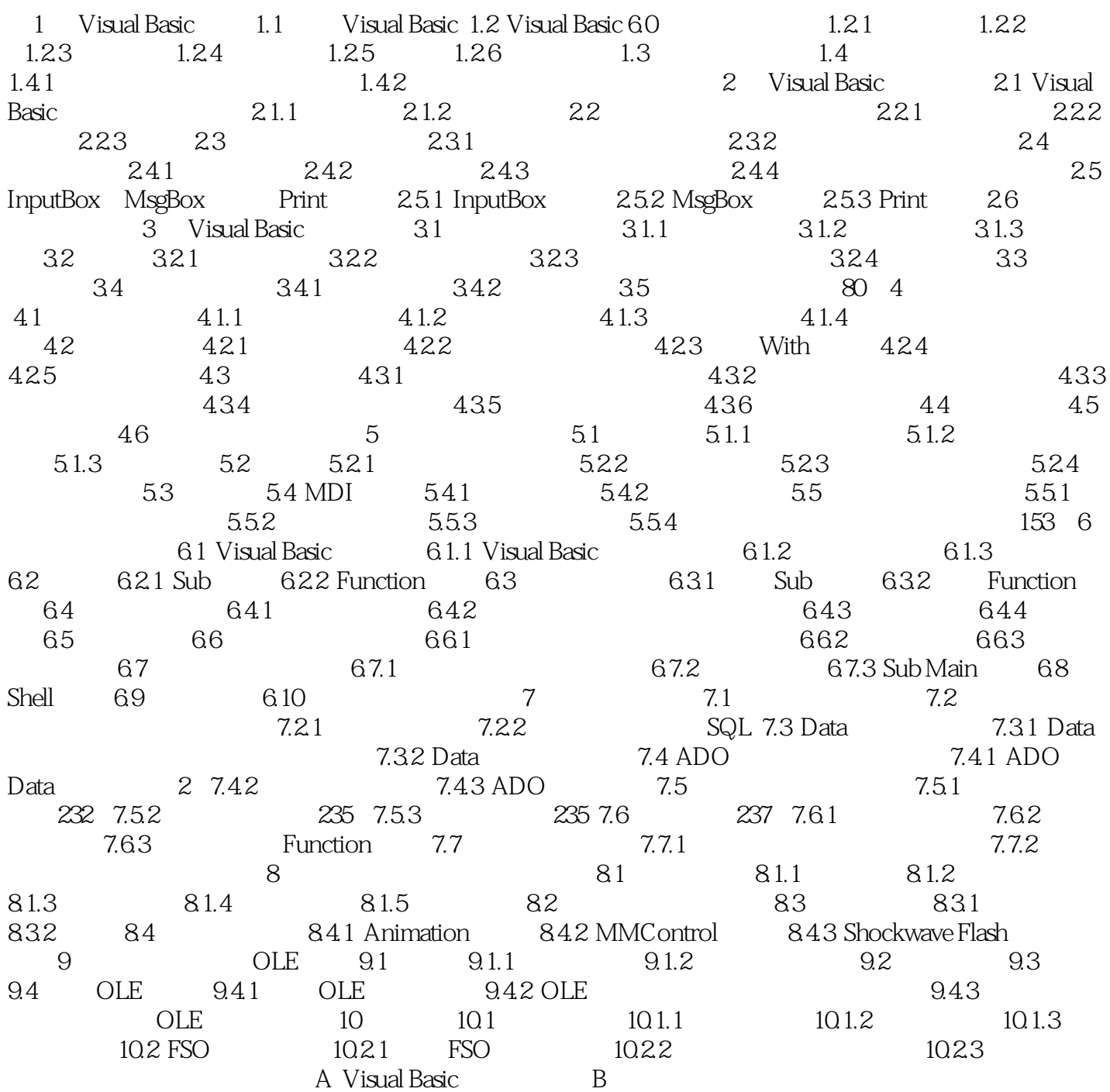

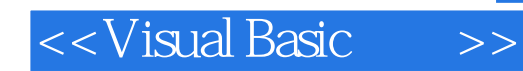

本站所提供下载的PDF图书仅提供预览和简介,请支持正版图书。

更多资源请访问:http://www.tushu007.com